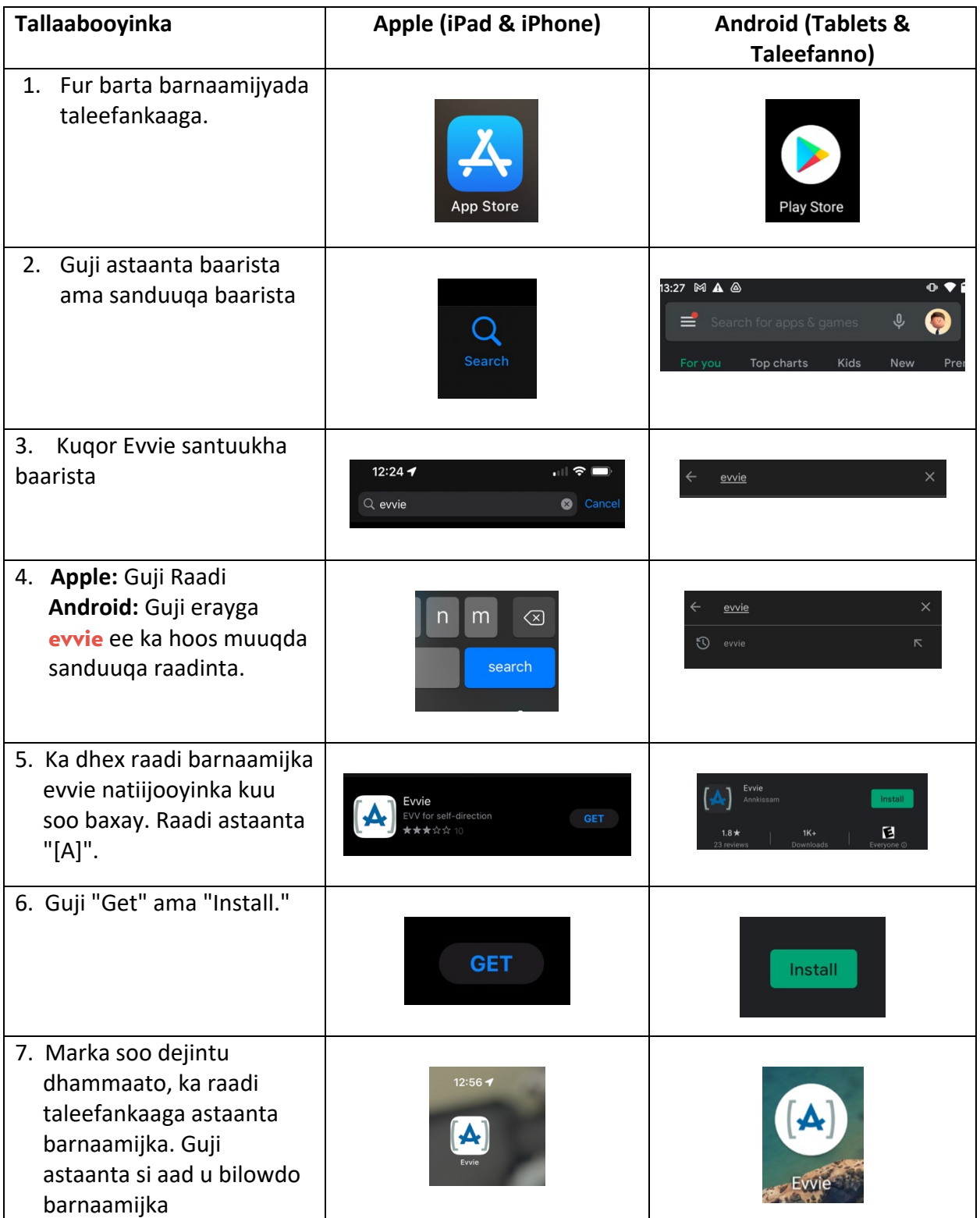

Hoos waxaa ah tilmaamo lagu heli karo barnaamijka moobilka ee evvie ee lagu sameeyay moobilkaaga

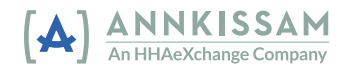